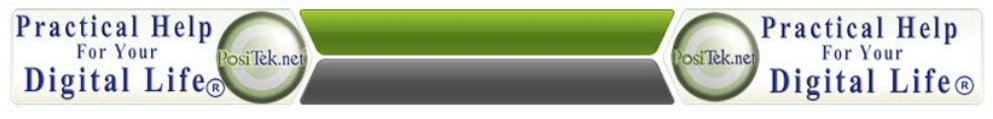

**Practical Help's Digital Minute #001**

# **Keep Your Computer Up-to-Date**

#### **Here is how to help keep your computer healthy and working trouble-free:**

#### **1. If you have a Mac:**

- a. Check for software updates once a month.
- b. Older Macs should check for App updates on App Store. Newer Macs get both software and app updates on the App Store.
- c. Microsoft Office for Mac run any Office program, click help, check for updates, then install any that show up.

### **2. If you have a Microsoft Windows PC:**

- a. Make sure you have a good internet security suite Norton Antivirus - [http://us.norton.com/.](http://us.norton.com/) (or [BitDefender Internet](http://www.bitdefender.com/solutions/internet-security.html)  [Security\)](http://www.bitdefender.com/solutions/internet-security.html)
	- a) Make sure your subscription is active and keep it up to date. Also get new versions anytime they're released.
- b. Make sure you have Microsoft Update installed (not just Windows update). Run it once a month and install updates.
	- a) Turn on automatic updates to get critical updates automatically.

## **3. For** *both* **Mac and PC:**

- a. Check for updates on *all* installed software, especially for Adobe Reader, Sun Java and Adobe Flash.
- b. 80% rule Restart your computer anytime it's not working right – this fixes 80% of all problems. And restart at least weekly.
- c. Practice safe computing (separate [tip sheet\)](https://www.positek.net/wp-content/uploads/2013/02/DigitalLifeSecurityChecklist.pdf)

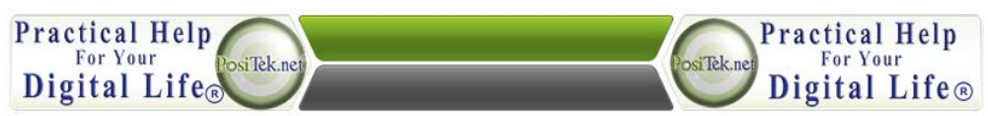

This Tip Sheet is for personal use by Members only, please don't duplicate!

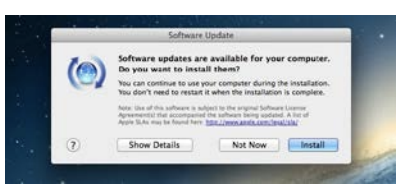

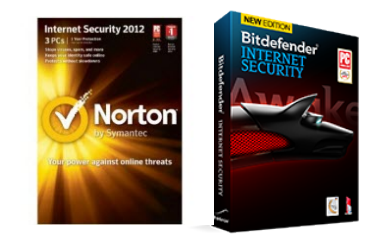

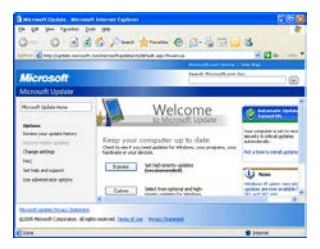

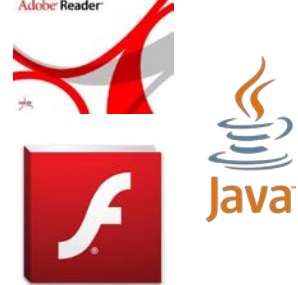